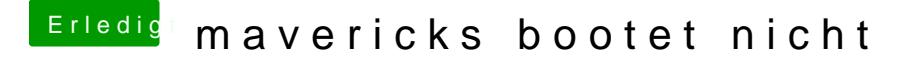

Beitrag von John Doe vom 7. August 2014, 09:35

Ah du hast Ozmosis da fallen die GraphicsEnabler weg aber cmd v sollt beim Booten gedrückt hälst